# DAWAN

# Plande la formation

## [www.dawa](https://www.dawan.fr)n.fr

# Formation Exchange 2013 Administration

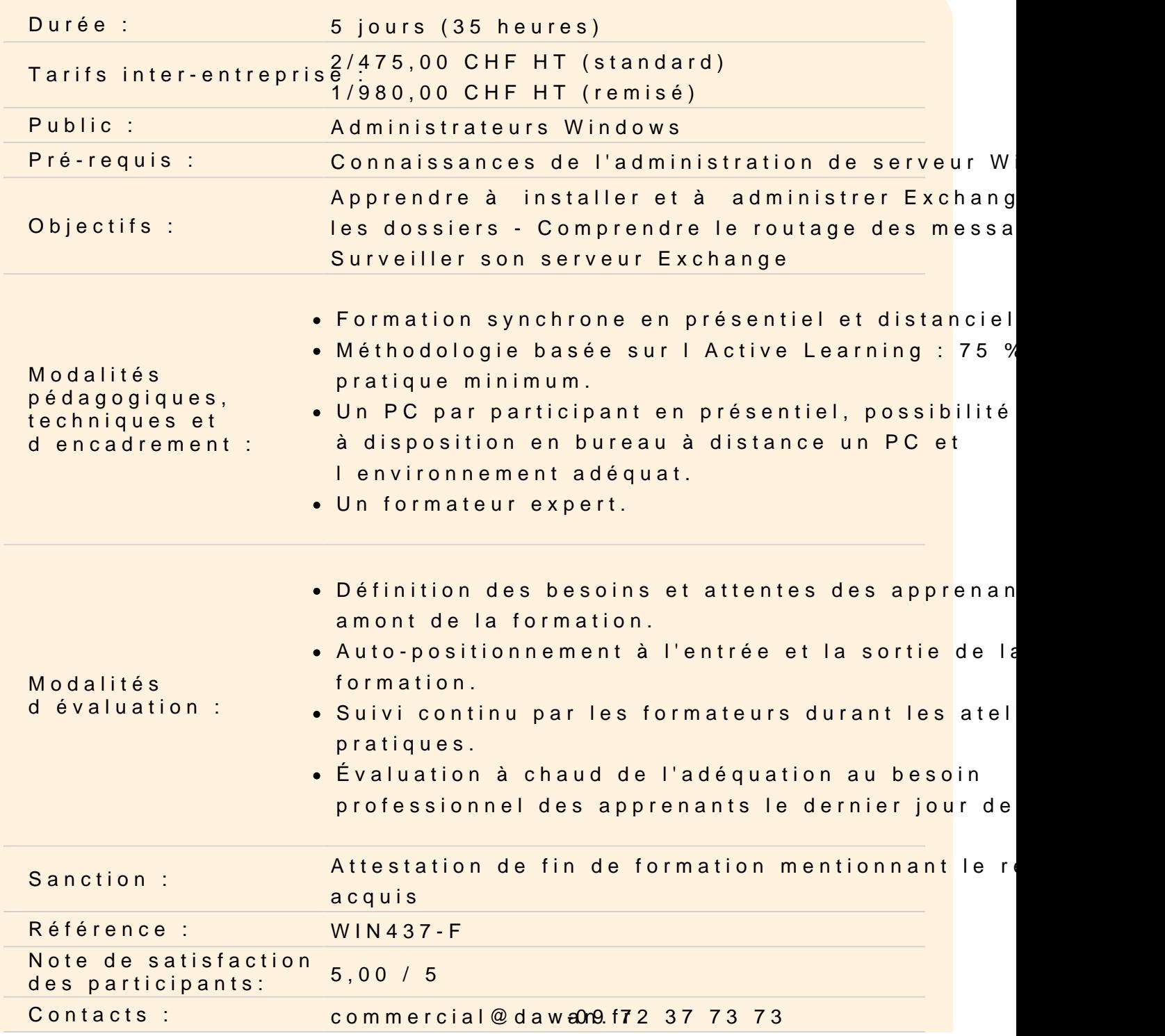

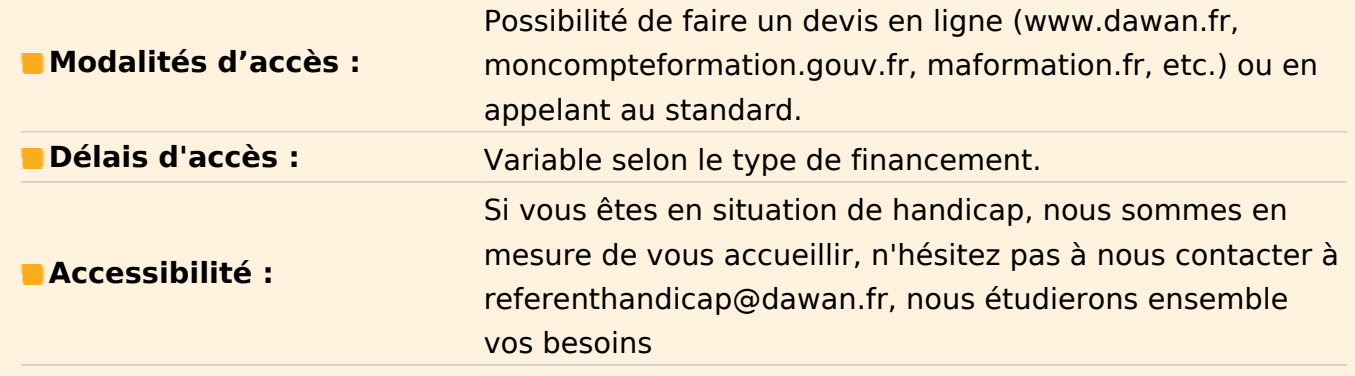

#### **Présentation de Microsoft Exchange 2013**

Notions fondamentales sur Exchange Éditions d'Exchange Nouveautés d'Exchange 2013 Intégration à Windows Fonctionnalités administratives Fonctionnalités de routage de messages Fonctionnalités pour les utilisateurs Fonctionnalités pour les développeurs

#### **Installation de Microsoft Exchange**

Exchange et Windows Préparation de l'installation d'Exchange Rappels sur l'intégration à Active Directory Implémentation du système DNS Installation du service d'annuaire Active Directory Augmentation du niveau de sécurité des zones DNS Vérification de l'installation d'Active Directory Pré-requis et processus d'installation Installation d'Exchange Server 2013 Vérification du bon déroulement de l'installation Introduction aux outils d'administration Administration à l'aide de Windows PowerShell Dossiers par défaut et autorisations par défaut pour les dossiers partagés Résolution des problèmes liés à l'installation

#### **Administration de Microsoft Exchange**

Présentation des utilitaires d'administration Présentation du Gestionnaire système Exchange Gestion de la sécurité administrative Création et configuration de groupes administratifs Utilisation de stratégies système Exchange Administration des listes d'adresses Exchange

#### **Création et gestion des bases de données**

Création et paramètrage des bases de données Fonctionnalités du moteur ESE dans Exchange Implémentation de l'indexation de texte intégral

#### **Création et gestion d'objets destinataire**

Création d'objets destinataire Configuration d'objets destinataire Gestion des objets destinataire Modifications en bloc dans l'annuaire Configuration de stratégies Gestion des groupes de distribution dynamiques Gestion des listes d'adresses Gestion des listes d'adresses globales

#### **Création et gestion de dossiers publics**

Présentation des dossiers publics Configuration d'autorisations pour les dossiers publics Gestion de la réplication des dossiers publics Réplication de dossiers publics Création de stratégies de banque d'informations publique

#### **Rôle du protocole SMTP dans Microsoft Exchange**

Présentation du protocole SMTP Configuration de plusieurs noms de domaine SMTP Configuration d'un serveur virtuel SMTP Configuration d'un connecteur SMTP Résolution des problèmes liés à la connectivité SMTP

#### **Routage de messages dans Microsoft Exchange**

Routage de messages et groupes de routage Connexion de groupes de routage Détermination de l'état des liaisons Routage de messages

#### **Flux des messages dans Microsoft Exchange**

Architecture du flux des messages Gestion des liaisons défaillantes Suivi des messages

#### **Configuration de protocoles Internet**

Intégration des services Internet à Exchange Examen de la connectivité et de la sécurité des clients Authentification Kerberos Configuration et sécurité des serveurs frontaux et dorsaux Résolution des problèmes liés à la connectivité des clients à l'aide de Telnet

#### **Accès à Microsoft Exchange à l'aide d'Outlook Web Access**

Présentation de Microsoft Outlook Web Access Examen des composants Outlook Web Access et de leur rôle Configuration d'un serveur virtuel HTTP Sécurisation des communications Outlook Web Acces

### **Configuration de l'accès client**

Configurer les accès POP3 et IMAP4 Sécurisation du serveur avec un certificat approuvé Autodiscover (Auto-découverte) Outlook Web Access Outlook Anywhere

#### **Sécurité du serveur Exchange**

Gestion de la Haute disponibilité Mise en place du Data Availability Group (DAG) Simulation d'une défaillance Gestion des sauvegardes et de la restauration Sauvegarde manuelle du service de messagerie

Réinstallation des services Restauration des données du service de messagerie Maintenance des bases de données

#### **Exchange Edge et UM**

Configuration du rôle Edge Installation d'un serveur EDGE Implémentation d'un serveur Edge Présentation de la messagerie unifiée

### **Surveillance de Microsoft Exchange**

Outils de surveillance d'Exchange Surveillance d'Exchange à l'aide de la console Analyseur de performances Surveillance d'Exchange à l'aide de l'outil Analyse et état Enregistrement dans un journal et affichage de données de diagnostic